#### Setting up/CARNet Media on/Demand

Zvonimir ZelenikaCARNet R&D Labzzelen@RDLab.CARNet.Hr

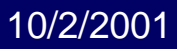

#### so obvious...

 $\bullet$  more powerful computers and faster networks enable creation and usage of networked multimedia servicesintroduction of DV appliances and tools enable almost everyone to produce their own content

everyone is both author and audience

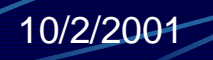

#### so obvious…

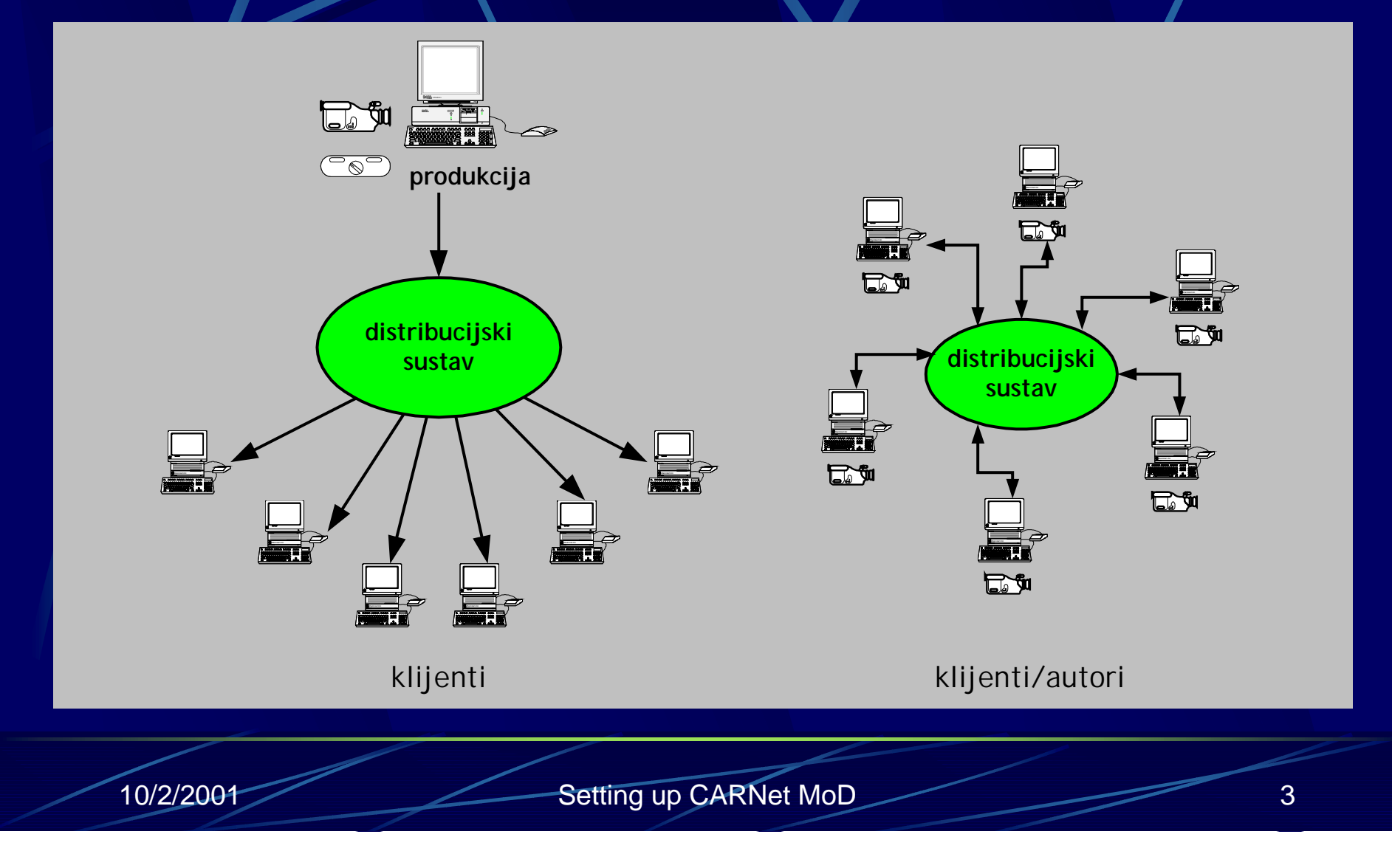

#### not so obvious...

**\*** "market pull" vs. "technology push" "technology push" so far it is necessary to provide technology and tools to community so it would see the benefits of multimedia **Create content so community can see** 

that it can create content itself

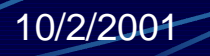

### ...in the beginning…

• 1994 - Animafest 94 as first big event 1996 – Animafest 96 as The Event 1997 – first Internet streaming **1998 - high-quality streaming • 1998,1999, 2000 - Brucošijada FER-a** • 1998 - Holy Father, CEI summit **1999, 2000, 2001 - CUC** 

# ...in the beginning...

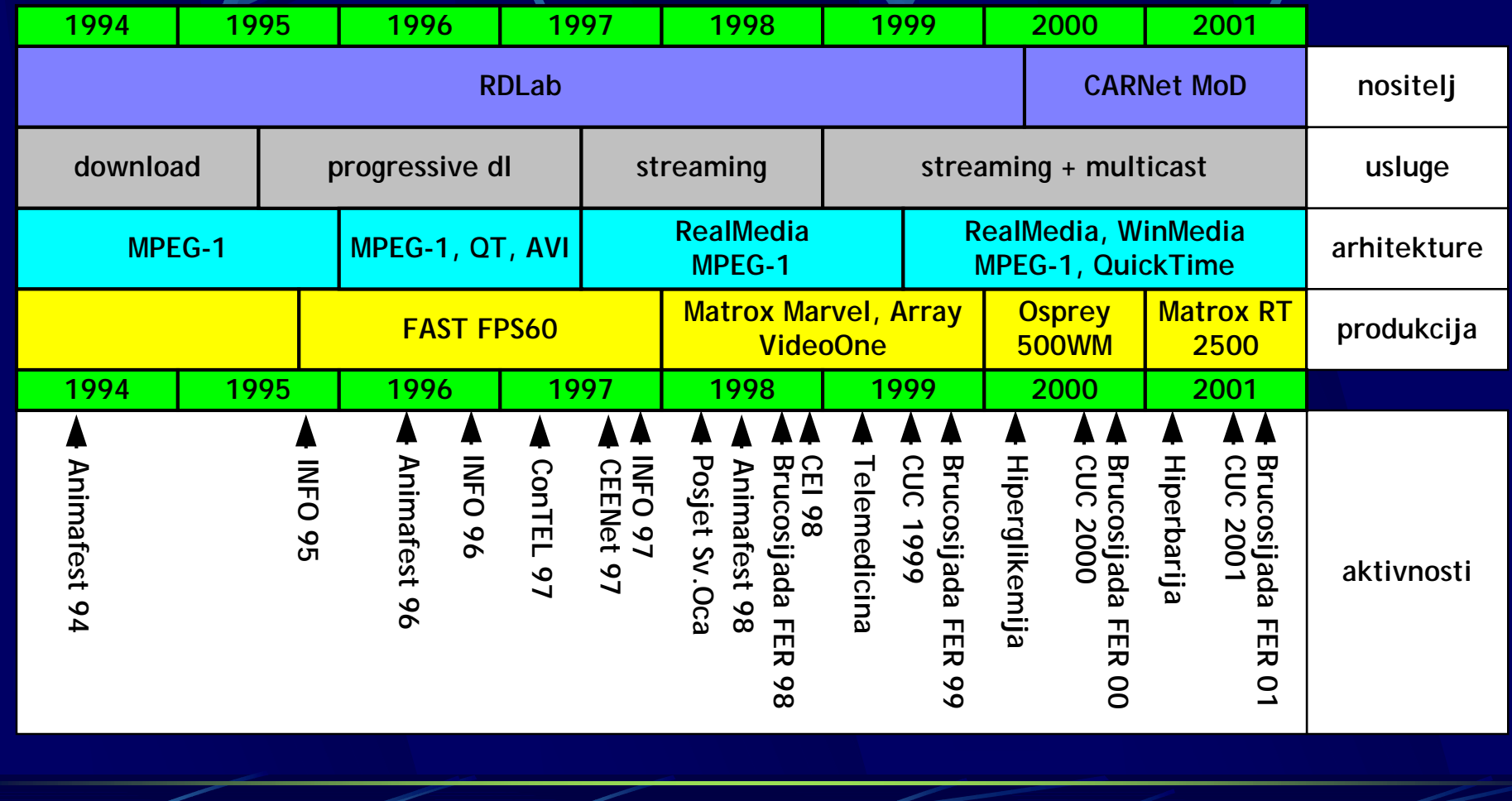

# ...in the beginning...

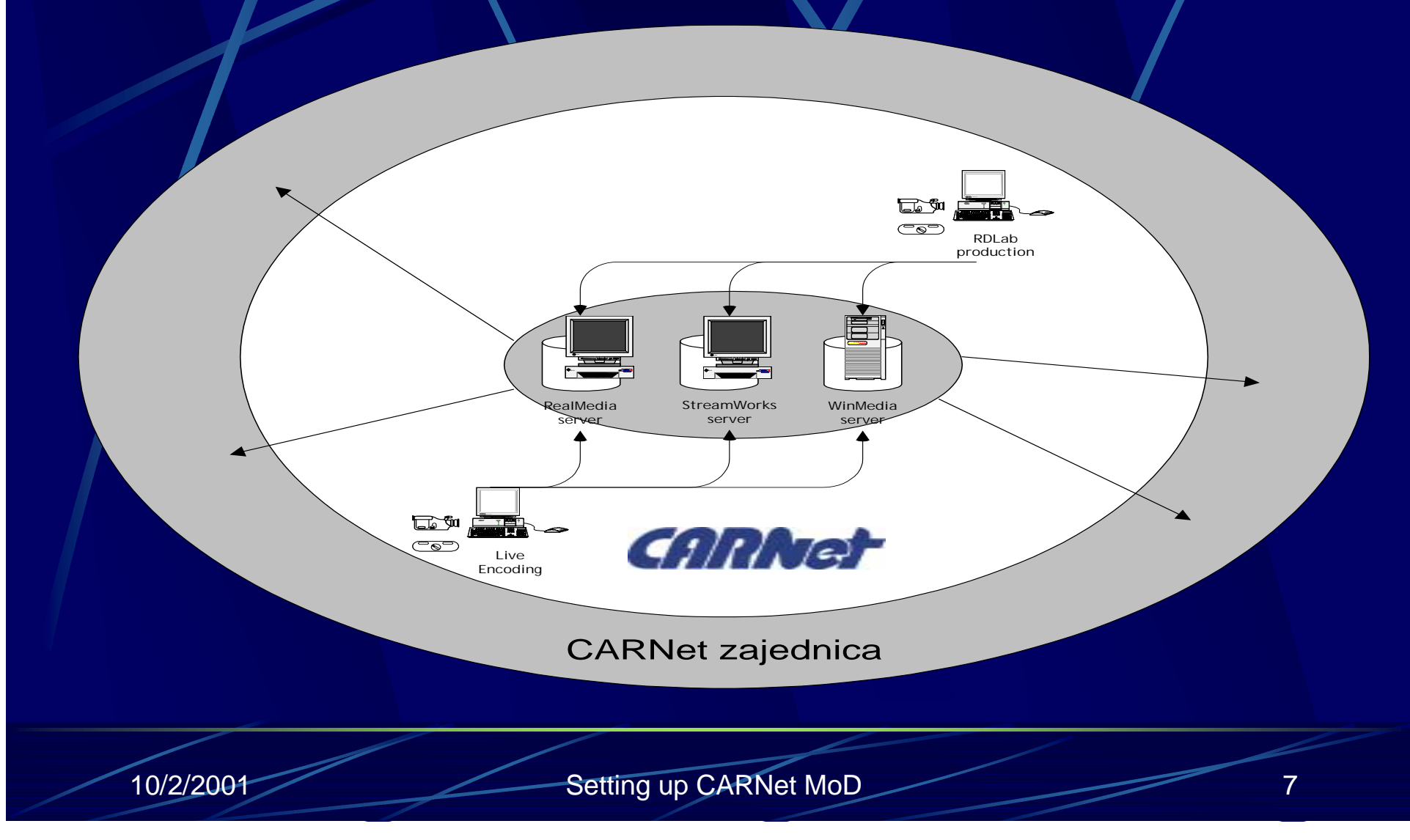

#### problems

separate media servers (WINM, SWRK, REAL) for various content servers "hidden" from potential users servers "hidden" from authors no serious production capabilities (best-effort service of R&D Lab) **no knowledge accumulation** 

## and main problem was...

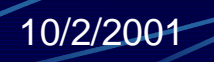

lack of INTEGRATED and COMPLETE solutions/for handling all multimedia applications and services in CARNet

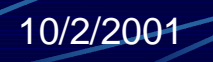

#### …idea…

create services (in CARNet definition of service) which would handle and coordinate all multimedia activities create knowledge base and competence pool for multimedia technologies and applications provide support for others in CARNet community

#### mm infrastructure?

 $\bullet$  includes all elements required for support of multimedia services includes both organizational and infrastructural elements which enable multimedia services*Includes knowledge base and* competence pool

#### mm infra: network

simple: capacity and multicast requirements for faster connections, especially in access networks support for increased traffic in backbone networksupport for multicast for some mm services

### mm infra: applications

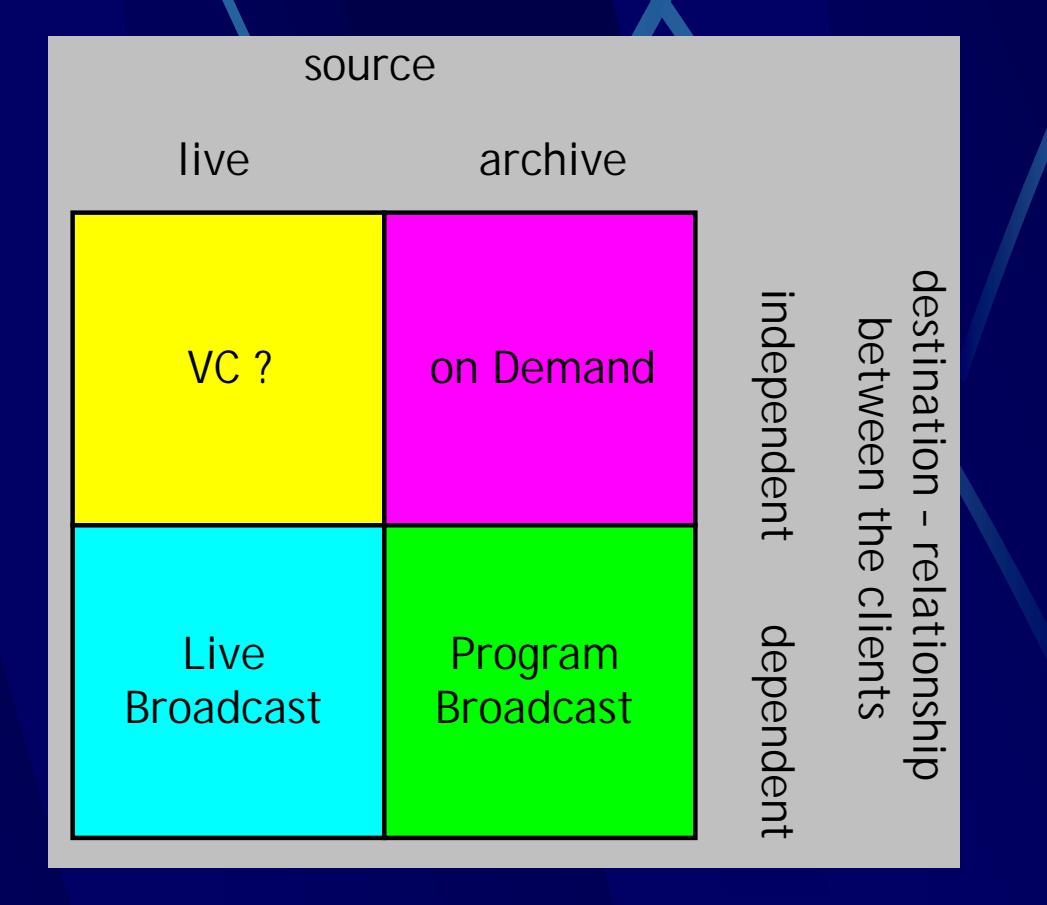

#### on Demand

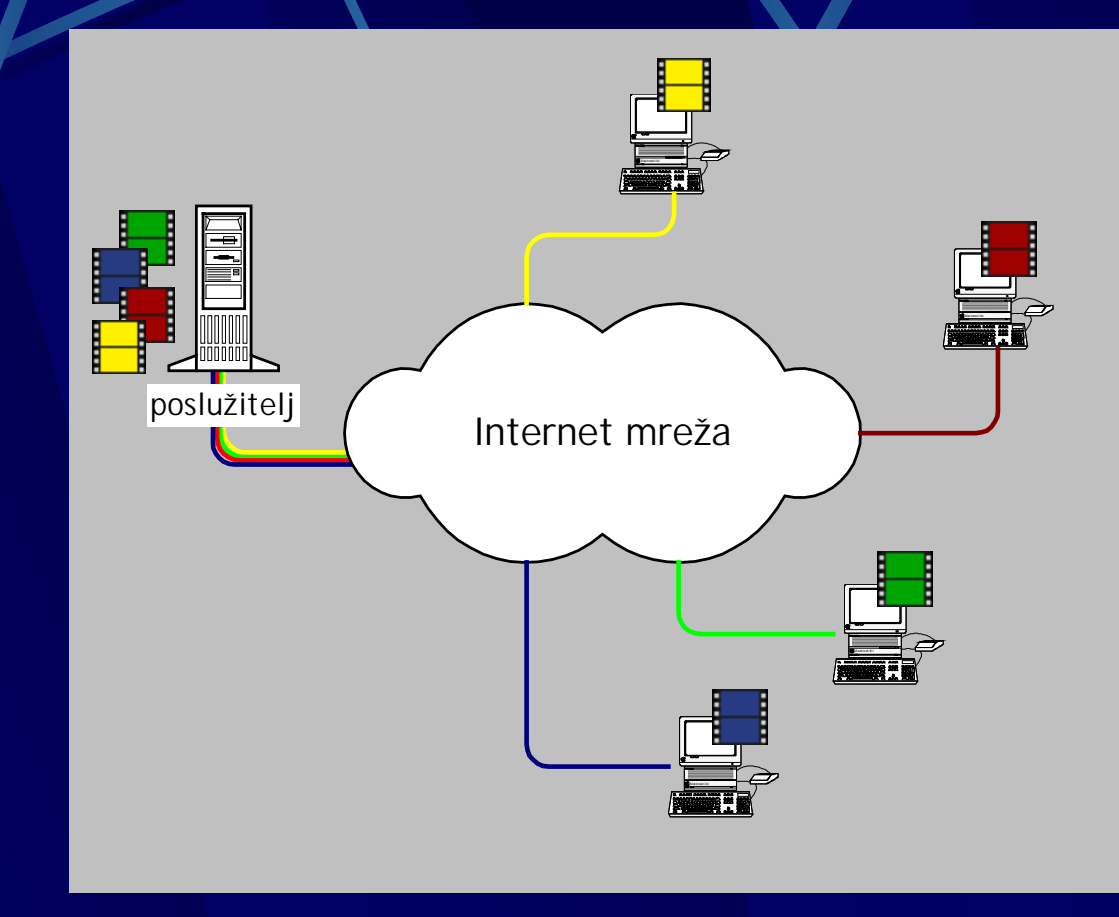

### Live broadcast

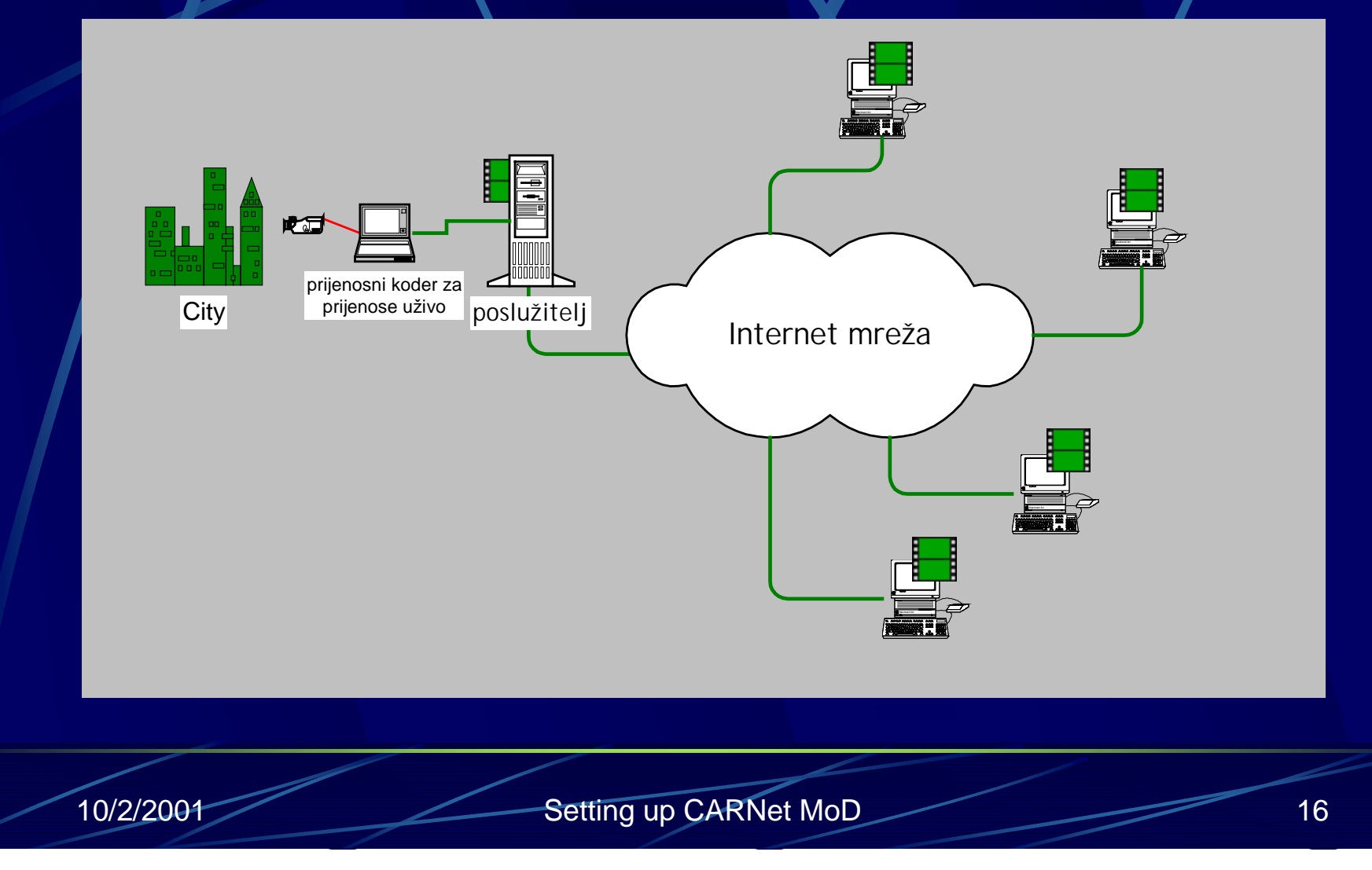

### Program Broadcast

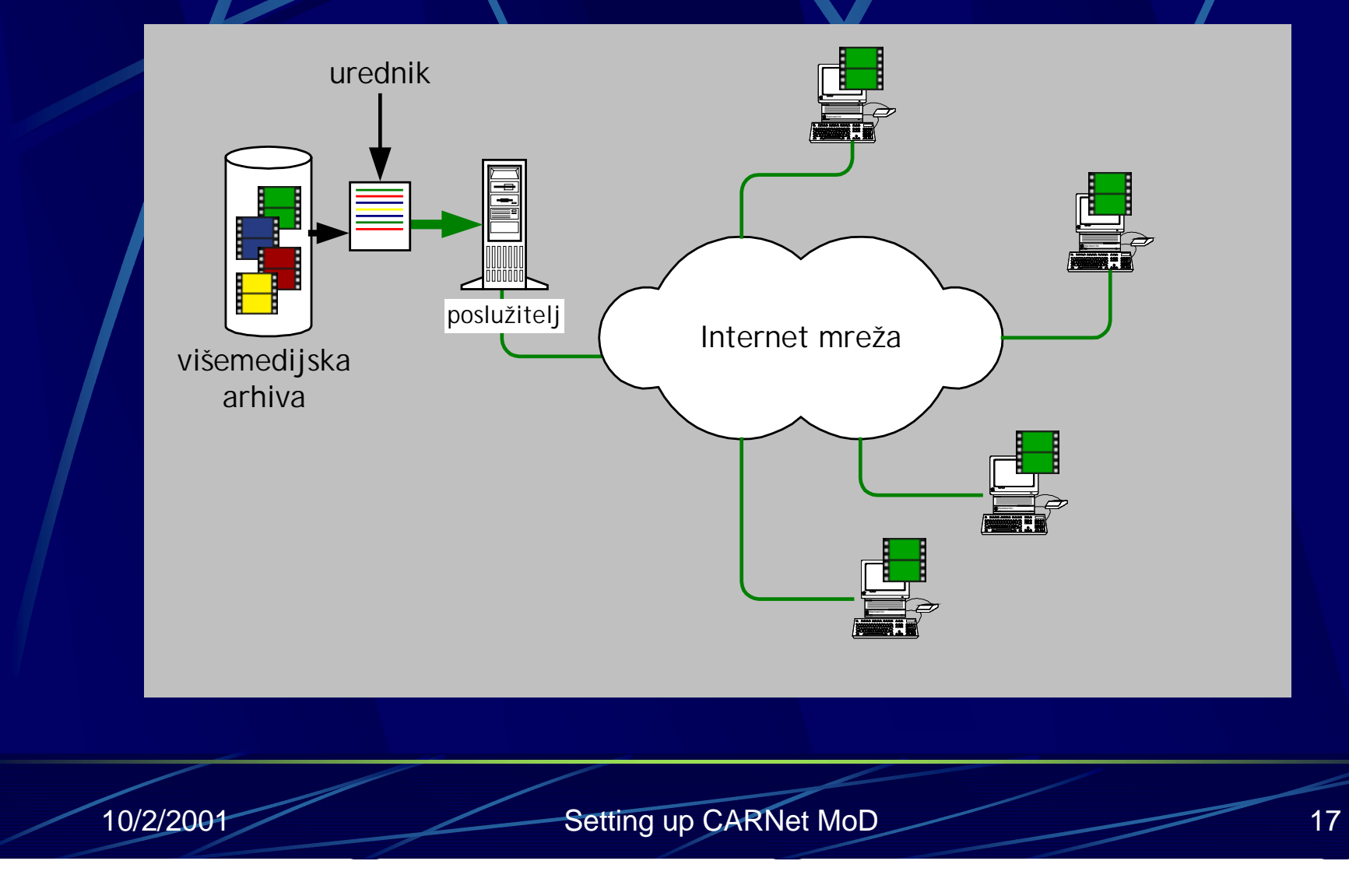

#### mm infra: services

production services – capable of both NLE and RTE (non-Linear editing, and RealTime encoding). multimedia archives and distribution –server and storage systems **Knowledge base, consulting and** education

## solution

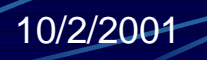

#### CARNet MoD

&

### CARNet TV

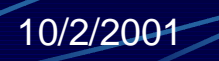

#### CARNet MoD

Media on Demand project creates multimedia infrastructure within CARNet community CARNet MoD/TV server system  $\bullet$  MoD production studio **Knowledge base & consulting** 

#### MOD/TW server/system

distribution of multimedia content  $\blacksquare$  media archive (170GB) supports: WinMedia, RealMedia, QuickTime, MPEG-1 content content-management system **Open for all content-authors within** CARNet community

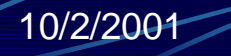

### MoDATV content mgt,

XML based metadata model for storing descriptions about multimedia content on the MoD/TV server system tools enabling easy adding and managing content on the server tools enabling administrator to control and manage server system

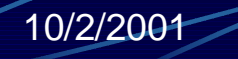

# MoD/TV server/system

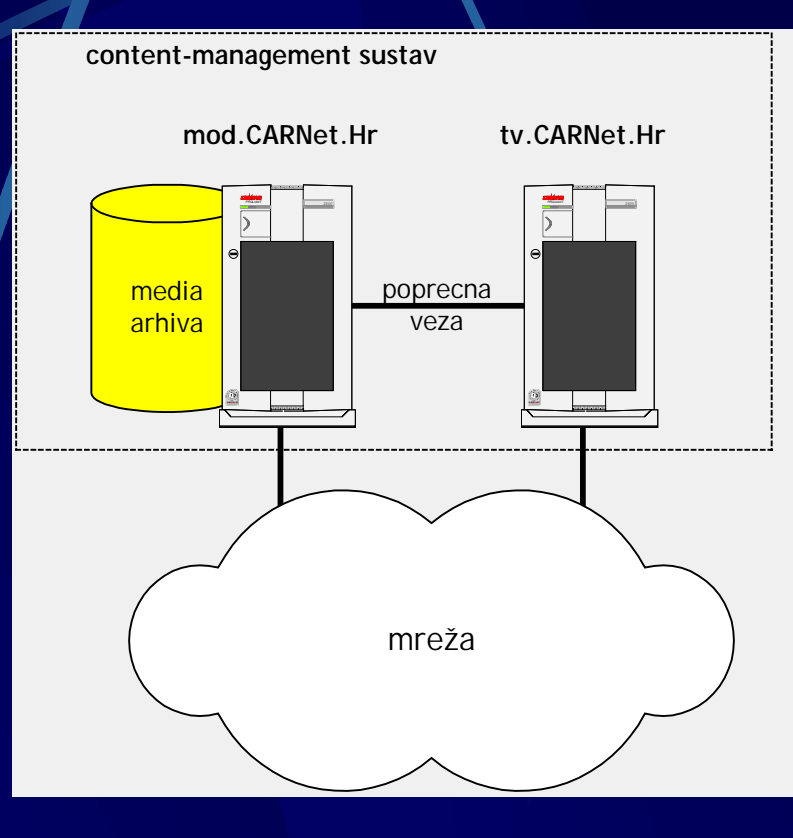

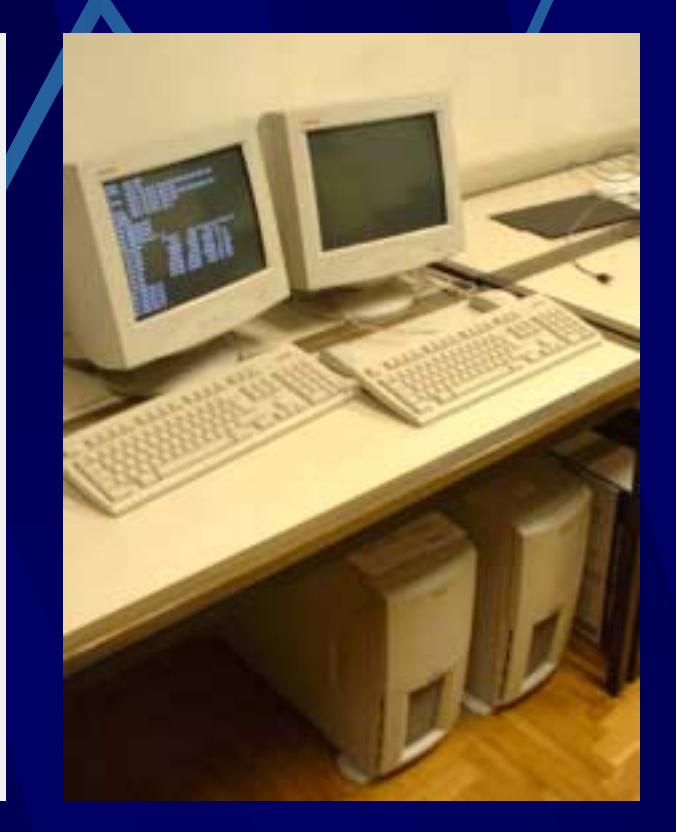

#### MOD production studio

capable of semi-professional production on DV non-Linear editing system (NLE) around Matrox RT2500 **RealTime encoder around Viewcast** Osprey WM500 **Open for partners within CARNet** community

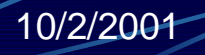

### MoD production studio

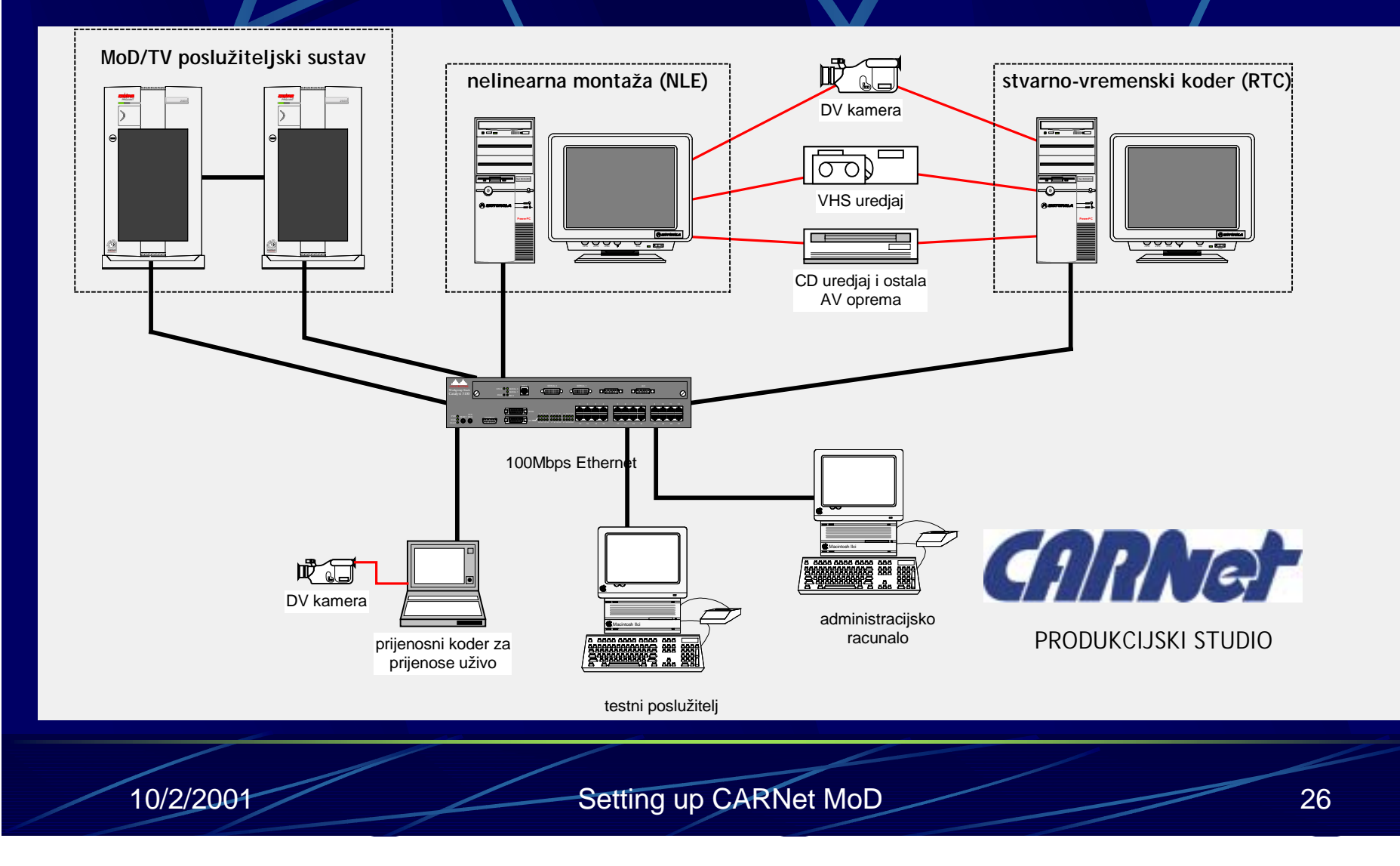

# MoD production studio

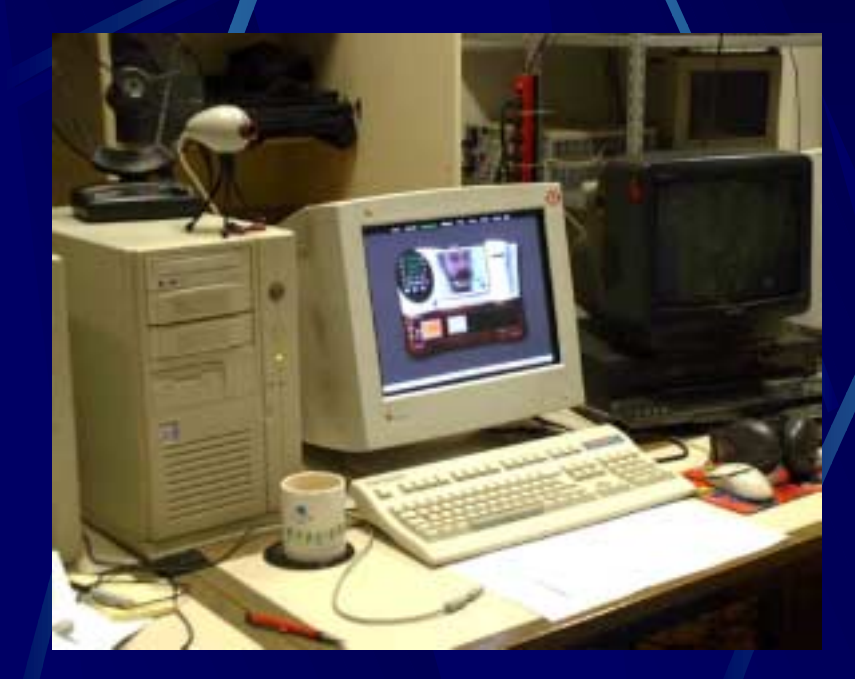

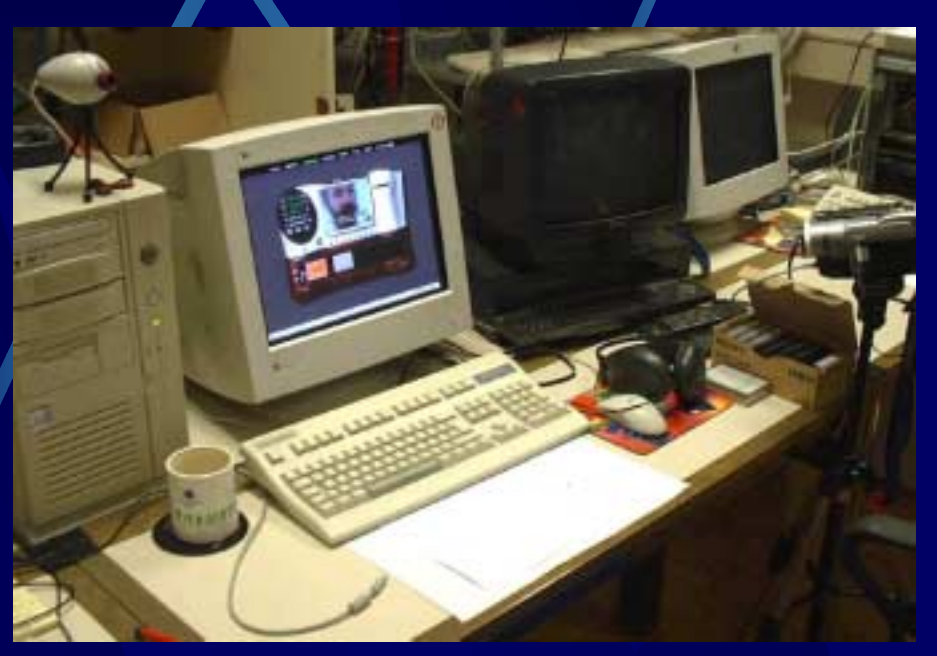

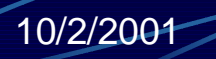

#### CARNet

starting up now… will provide organizational help for content-creation will aim to create and support creation of content about CARNet and CARNet community will need your help :o)

## to summarize

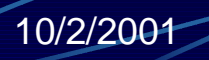

# ...in the beginning...

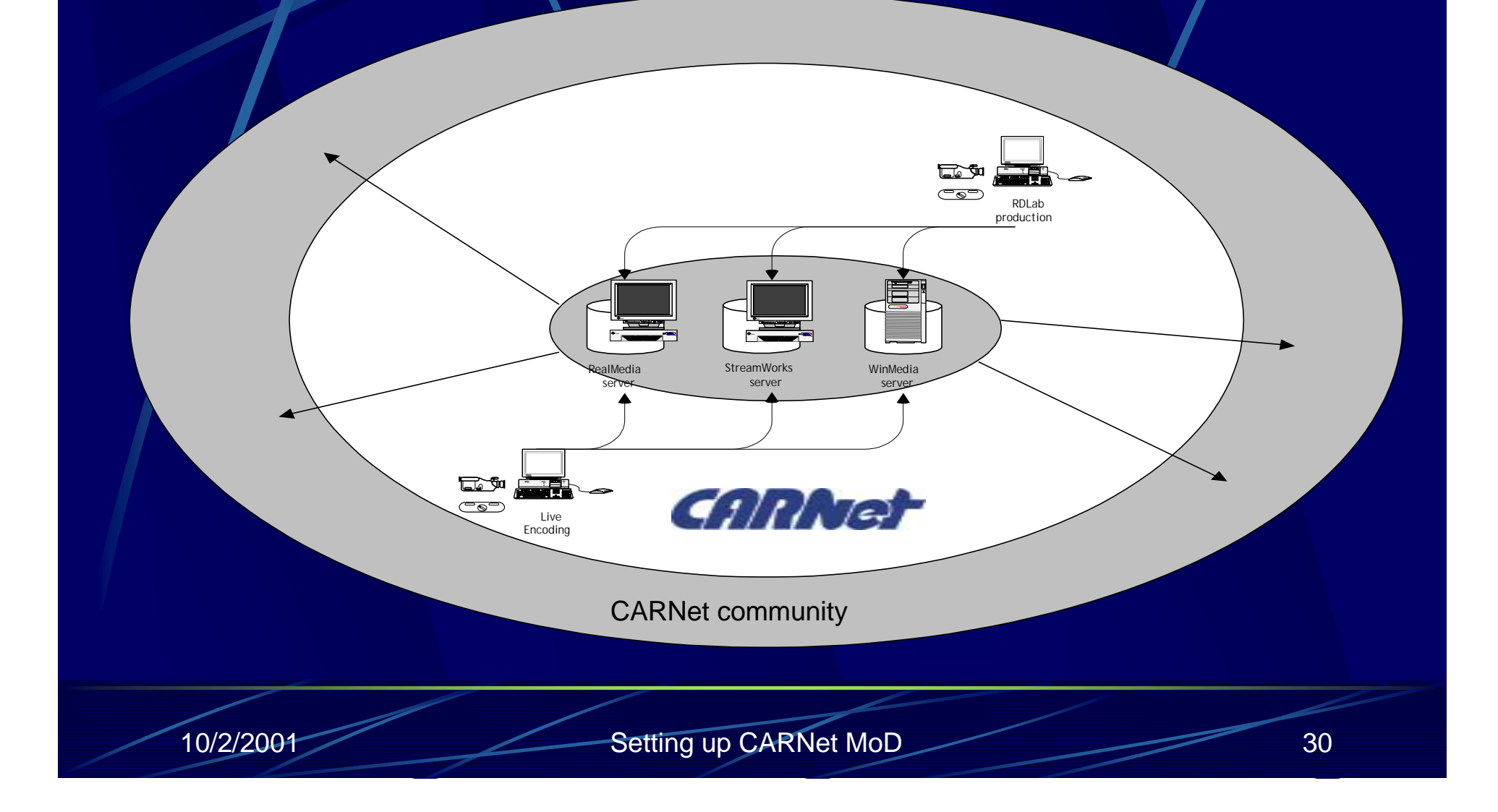

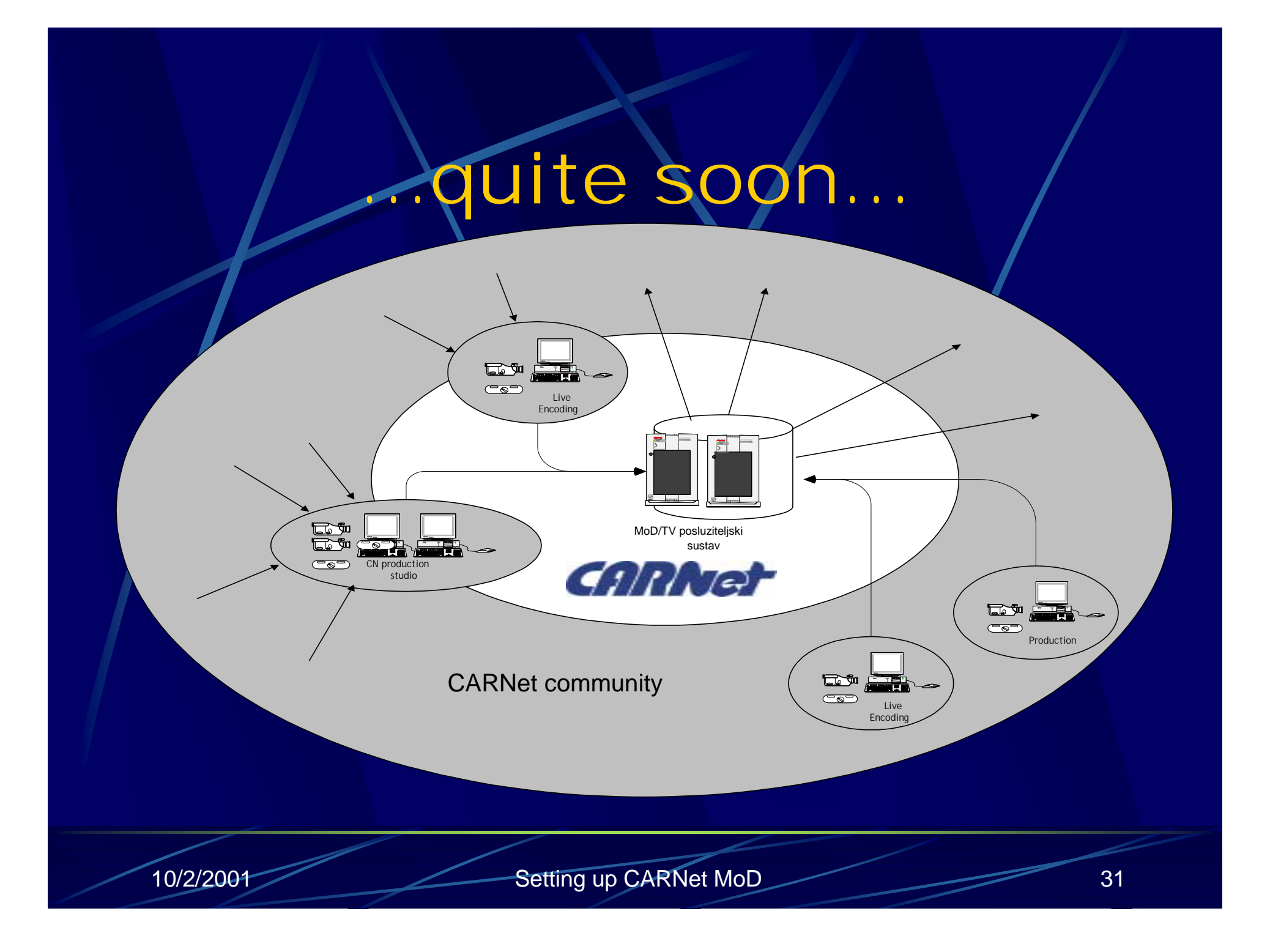

## and we will offer you...

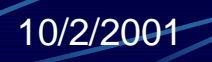

#### space & distribution

 $\bullet$  interesting content (we hope so) about CARNet, community and education anyone from CARNet community will be able to publish their own (THEIR OWN) content on the MoD/TV server we're still discussing access rules and right management model

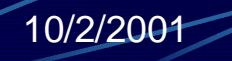

#### production & support

 $\blacksquare$  MoD production studio open for all within CARNet community (we'll do production for you – within some limits)

support for creation of YOUR OWN production systems (advice and specifications – maybe bit more)

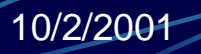

## how are we doing?

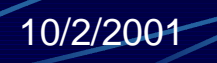

#### so far…

MoD/TV server system is operative, not yet fully open MoD studio in construction (RTE working, waiting for NLE) MoD consulting – gathering knowledge and experience in production and production system

# guided tours

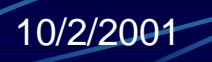

#### server today http://mod/CARNet.Hr

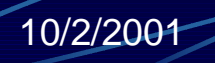

## content-management

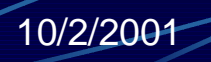

#### to conclude...

we want to improve level of multimedia services in CARNetwe want to encourage others to create content and share it with others give a big "technology push" (and "organizational push") with CARNet MoD and TV projects and services

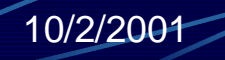

### invitation…

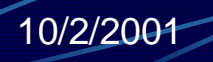

#### (future of) multimedia services in CARNet

**wednesday 15:00-17:00 (black room)**

#### recommended reading

#### **Docs section on MoD server http://mod.CARNet.Hr/docs/**

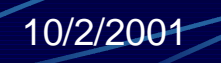

# thank you…

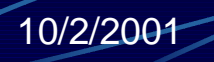

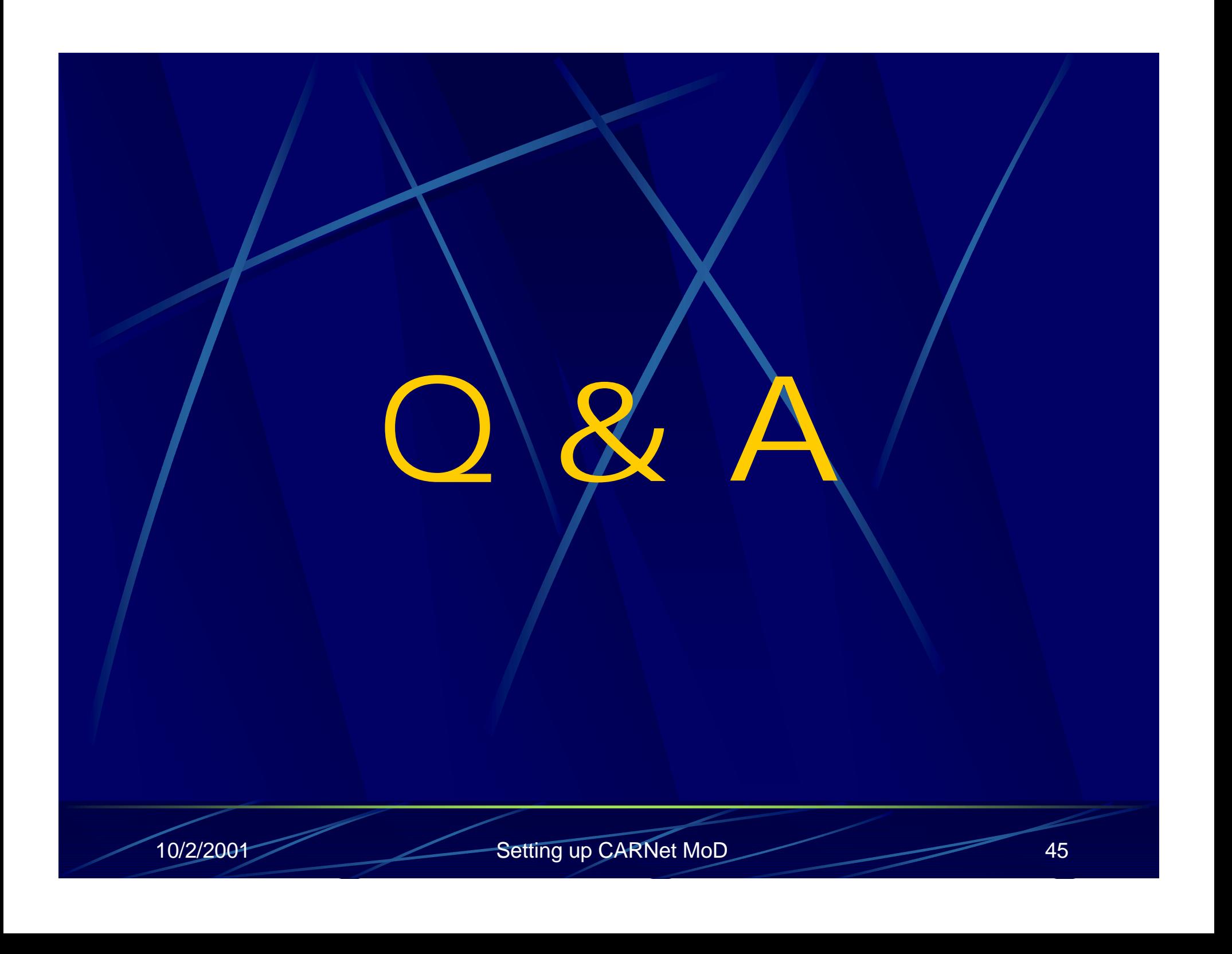